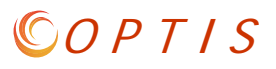

## **What reports can I run in OPTIS?**

#### **External OPTIS users can run the following (Excel or pdf) reports in the system:**

- A. Provider Payment Statement
- B. Provider Sub-Grant Statement
- C. Provider Vehicle Statement

### **Click on "View or Generate Reports" and select the report type from the drop-down menu.**

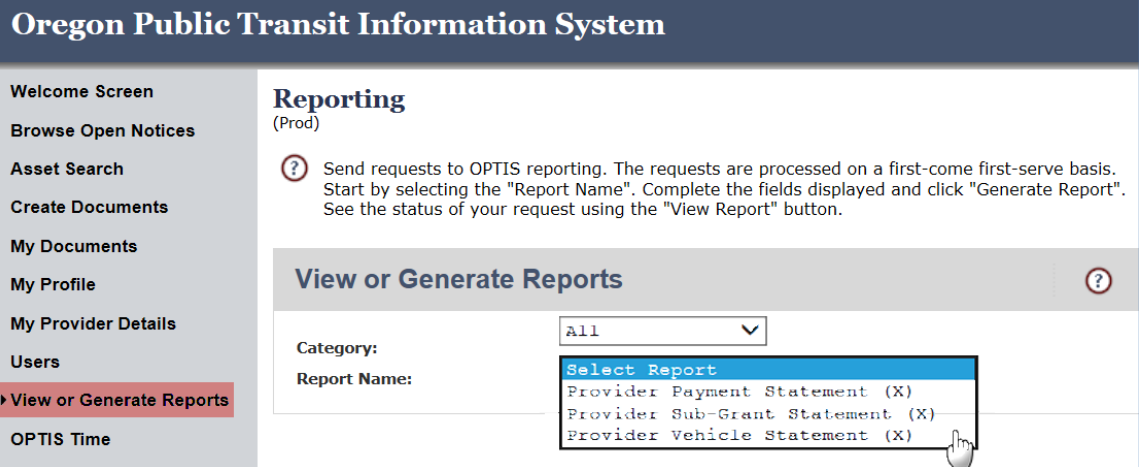

#### **View or Generate Reports**  $211$ Category:  $\overline{\phantom{0}}$ Provider Payment Statement (X) **Report Name: View Report** Report Title: re-nameable Provider Payment Statement (X) \* ABC Transit  $Find$ Provider: Use Hierarchy: **Agreement No:**  $A11$ **Fiscal Period: Select by Payment Period?:** ● Yes ● No  $03/01/2017$ **Start Date:**  $(mm/dd/yyyy)$ **End Date:** 09/30/2017  $(mm/dd/yyyy)$ Excel © Web Page  $\odot$  PDF **Output Format:** ♦  $(h:mm AM/PM)$ (mm/dd/yyyy) Postpone Until: **Archive Report?:** ● Yes ○ No ○ Yes ● No **Email When Complete?: Generate Report** Show Details :: (Refresh) View **Initiated By Initiated Date Status** Language 1 Zuza, Zarah 09/26/2017 2:13 PM English ᄎ Complete 09/26/2017 2:05 PM Complete English ×, 2 Zuza, Zarah 3 Zuza, Zarah 09/25/2017 10:42 AM Complete English 人

### **Payment Report Options**

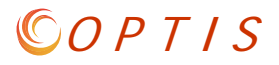

#### Page 1 of 2 **REPORT NAME** ReportProviderPaymentStatement(X) Provider Payment Statement (X) REPORT TITLE 10/10/2017 Date **TIME** 2:17 PM **INITIATED BY** Boals, Maile **PROVIDER ABC Transit** USE HIERARCHY  $\mathbf N$ AGREEMENT NO **FISCAL PERIOD** All SELECT BY PAYMENT PERIOD?  $\mathbf N$ 2017/03/01 00:00:00 **START DATE END DATE** 2017/09/30 00:00:00 Page 2 of 2<br>Run: 10/10/2017 **Provider Payment Statement (X) Provider Name** Fiscal<br>Period  $Sub-Grant#$ Qtr **Paid Amt** Payment<br>Pending Invoice Date Check Date **Remit Advice** Fund  $CFDA$ Payment No 2015-2017 30462 \$7,662.00 04/18/2017 04/25/2017 30462 FY17 Q3 Jan-Mar17 5311 151712538 **ABC Transit** Qtr 7 20.509  $Qtr 8$ \$7,296.00 08/31/2017 09/06/2017 30462 FY17 Q4 Apr-Jun17 5311 20.509 151712801 04/18/2017 30462 FY17 Q3 Jan-Mar17 Qtr 7 \$13,718.00 04/25/2017 5311 20.509 151712538 Qtr 8 \$12,109.00 08/31/2017 09/06/2017 30462 FY17 Q4 Apr-Jun17 5311 20.509 151712801 \$40,785.00  $$0.00$ Total \$40,785.00 **Total \$0.00**

#### **Excel Report Result**

**PDF Report Result**

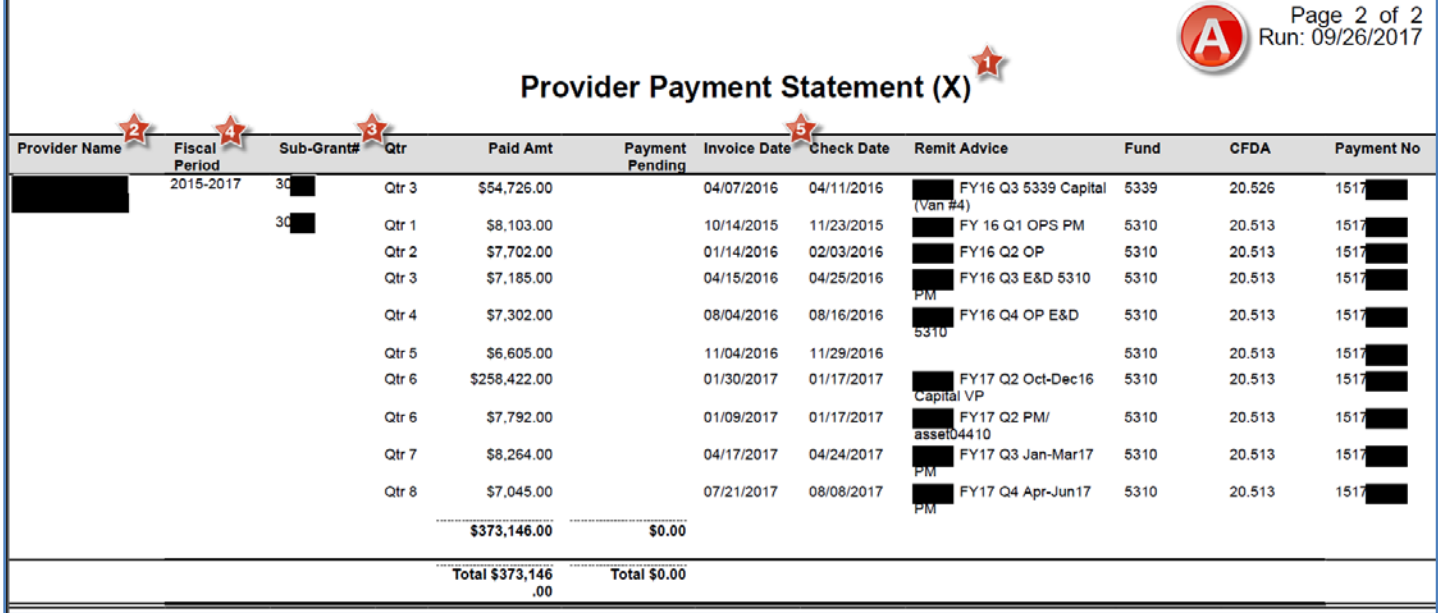

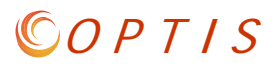

## **Sub-Grant Report Options**

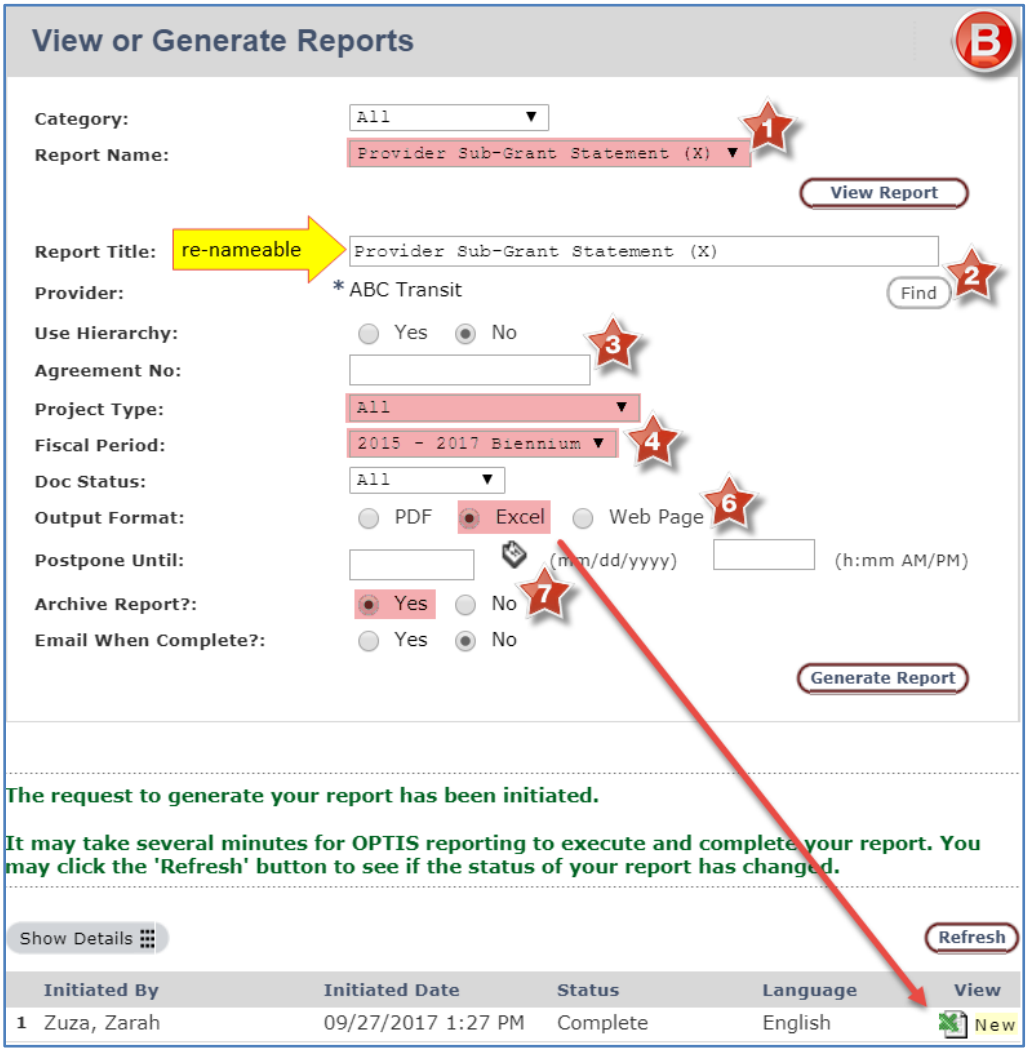

## **Excel Report Result**

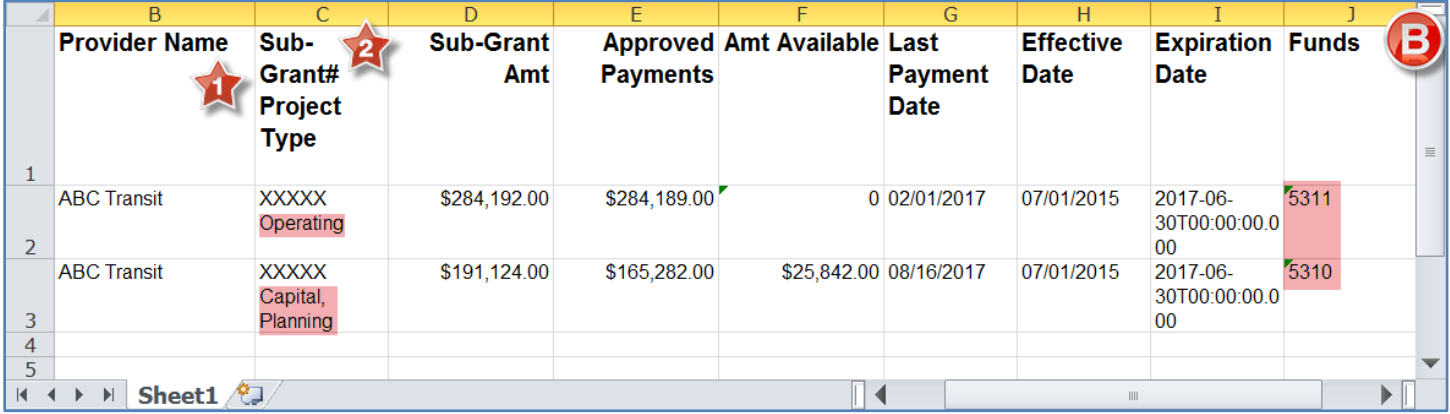

# O P T I S

## **Vehicle Report Options**

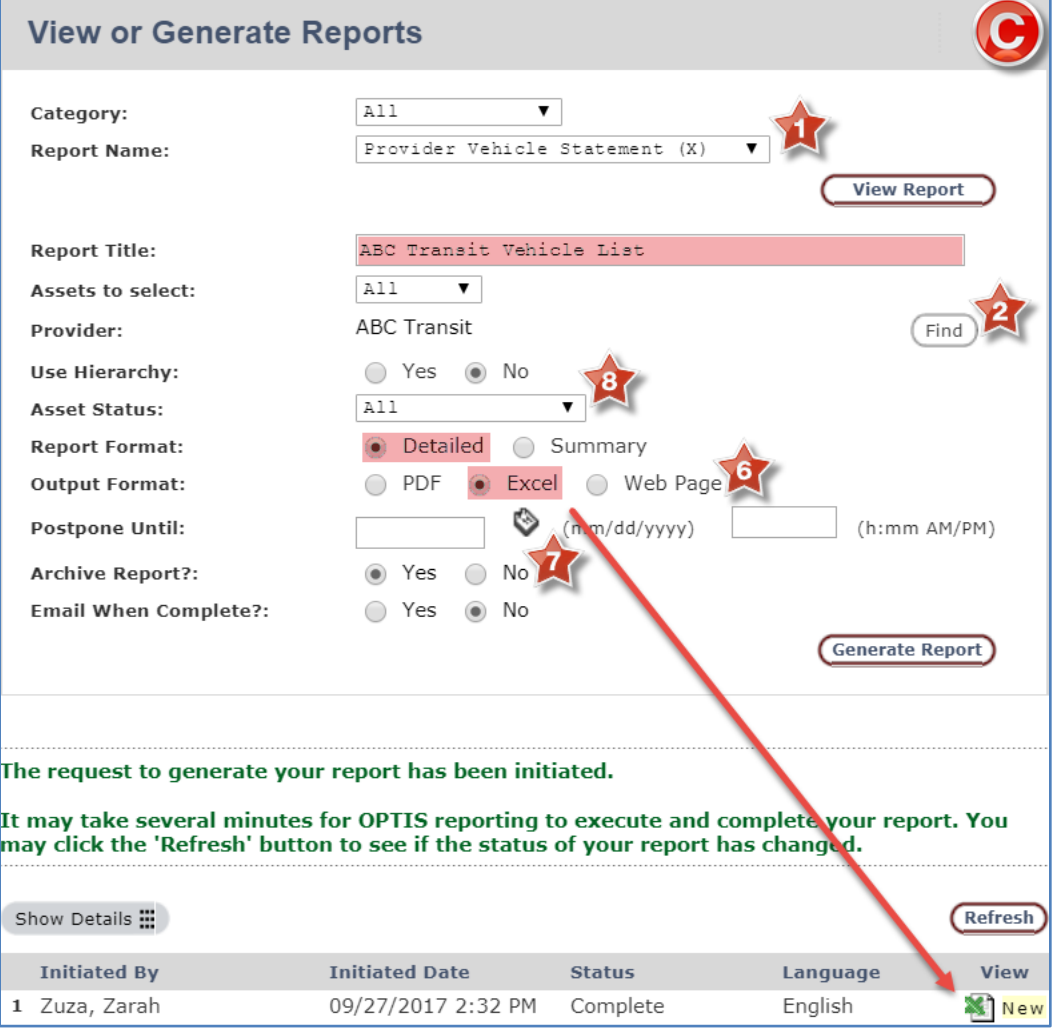

## **Excel Report Result**

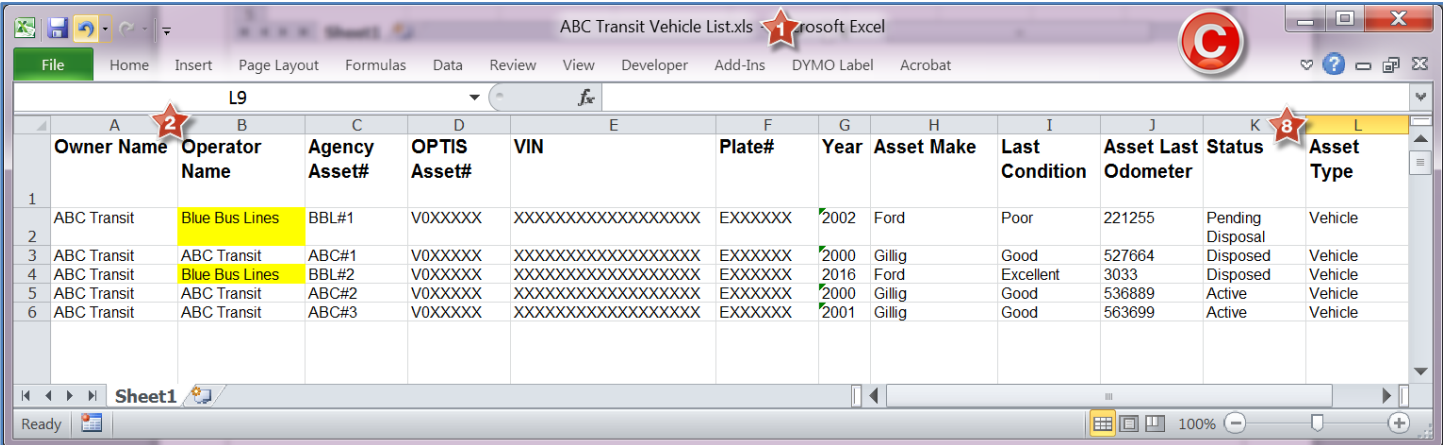

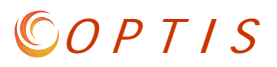

### **Report Comparison**

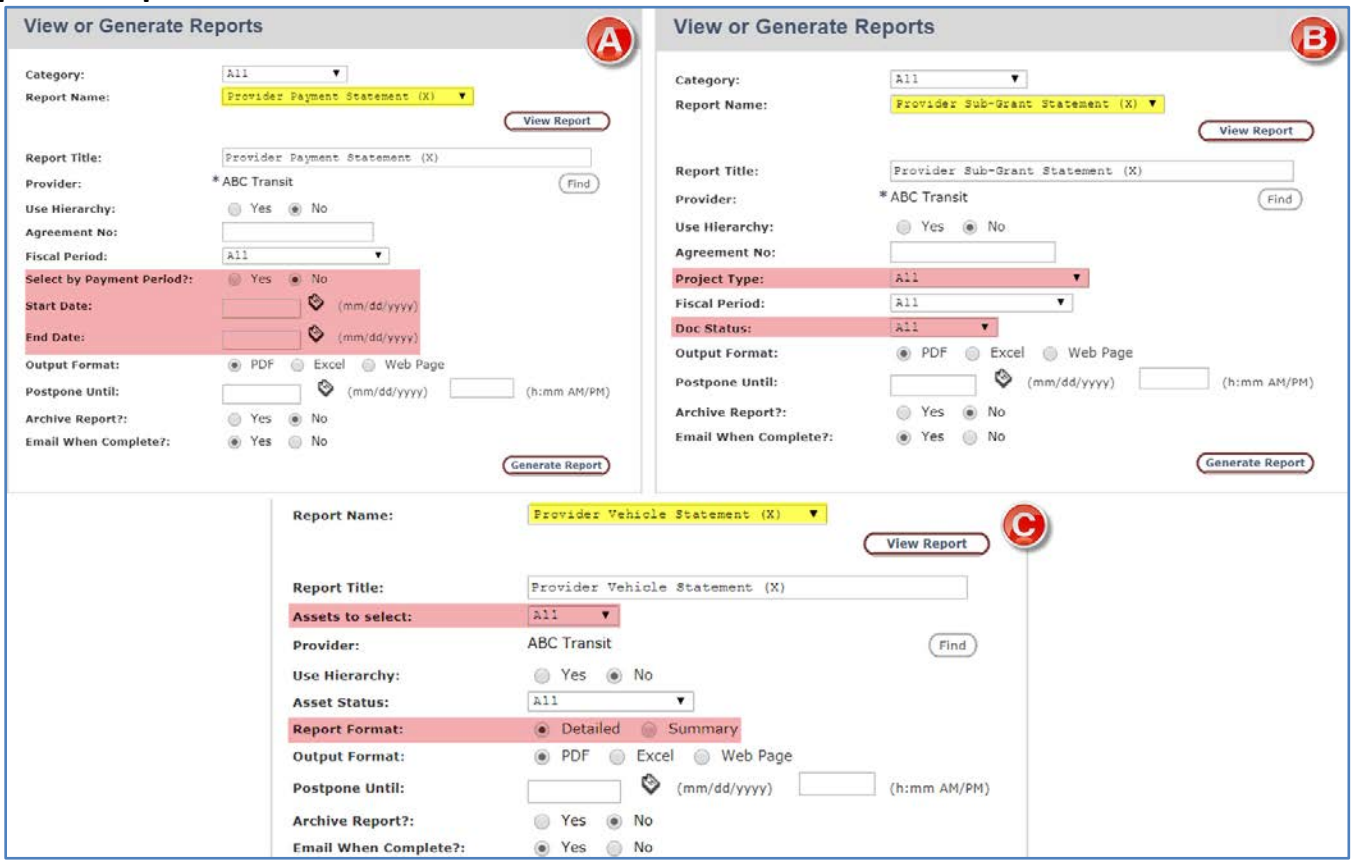